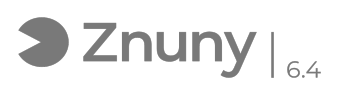

## Configurar Outlook en dipositivos móviles Android

10/04/2024 11:10:51

## **FAQ Article Print**

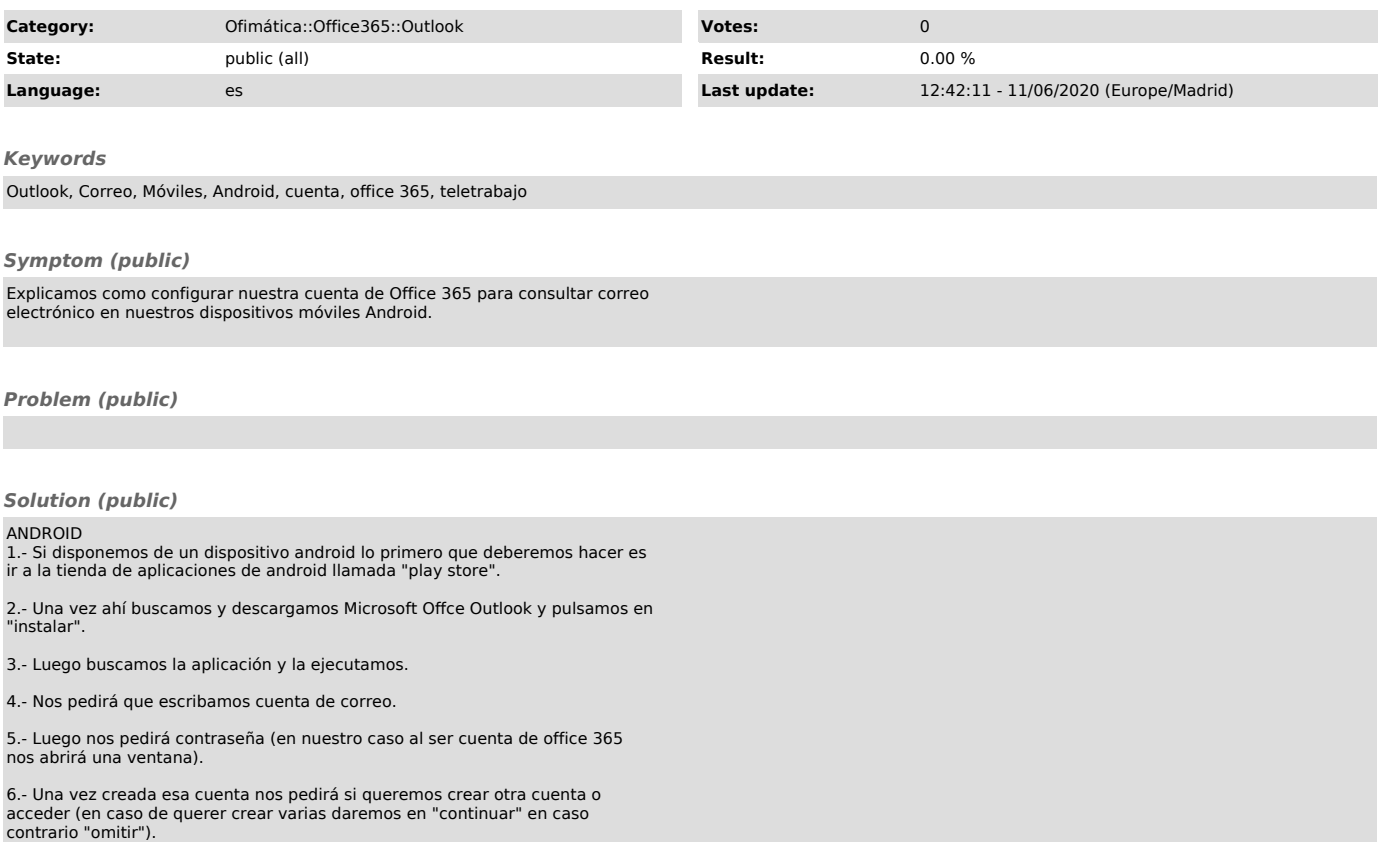